## SAP R/3 Team-Coaching

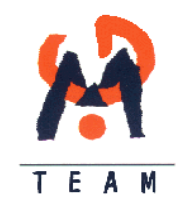

## Übersicht Trainingsprogramm Workflow

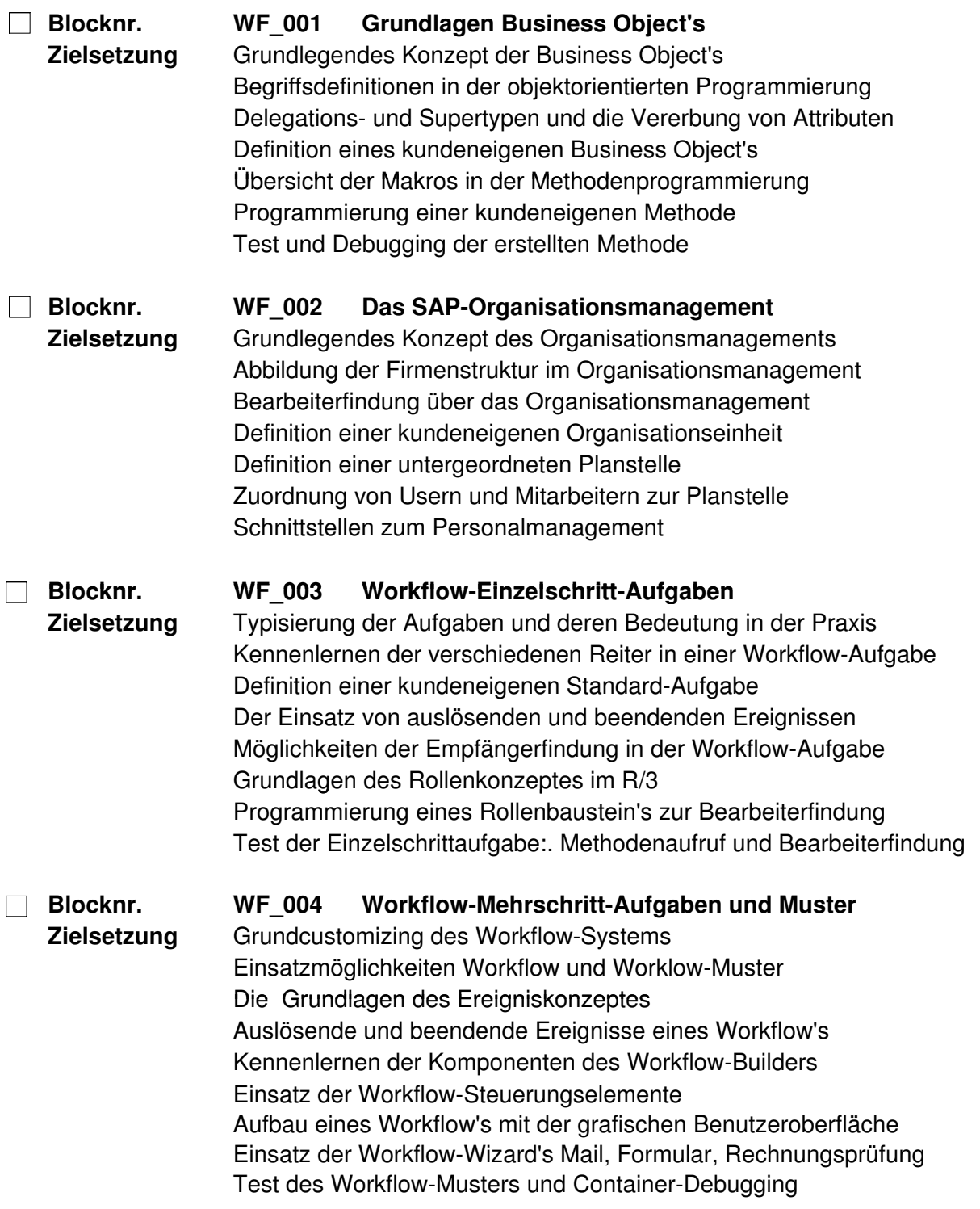

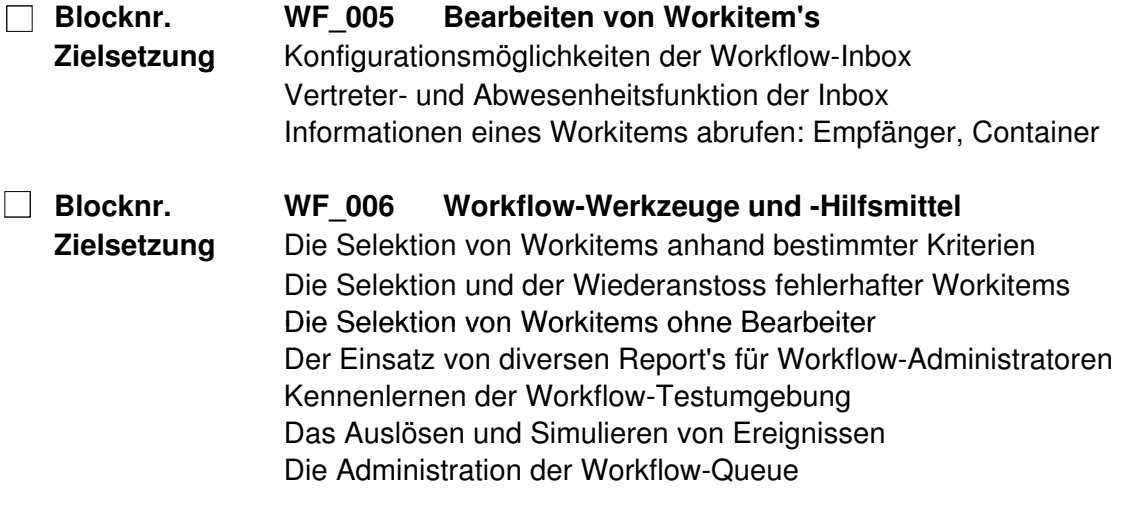